# **Neuerungen in WinErs, Version 8.0.D**

Diese Datei enthält Informationen über Neuerungen der aktuellen WinErs-Version gegenüber Vorgängerversionen:

**Version: 8.0.D Interne Version: 1700 Datum: 22.12.2022**

# **Inhalt:**

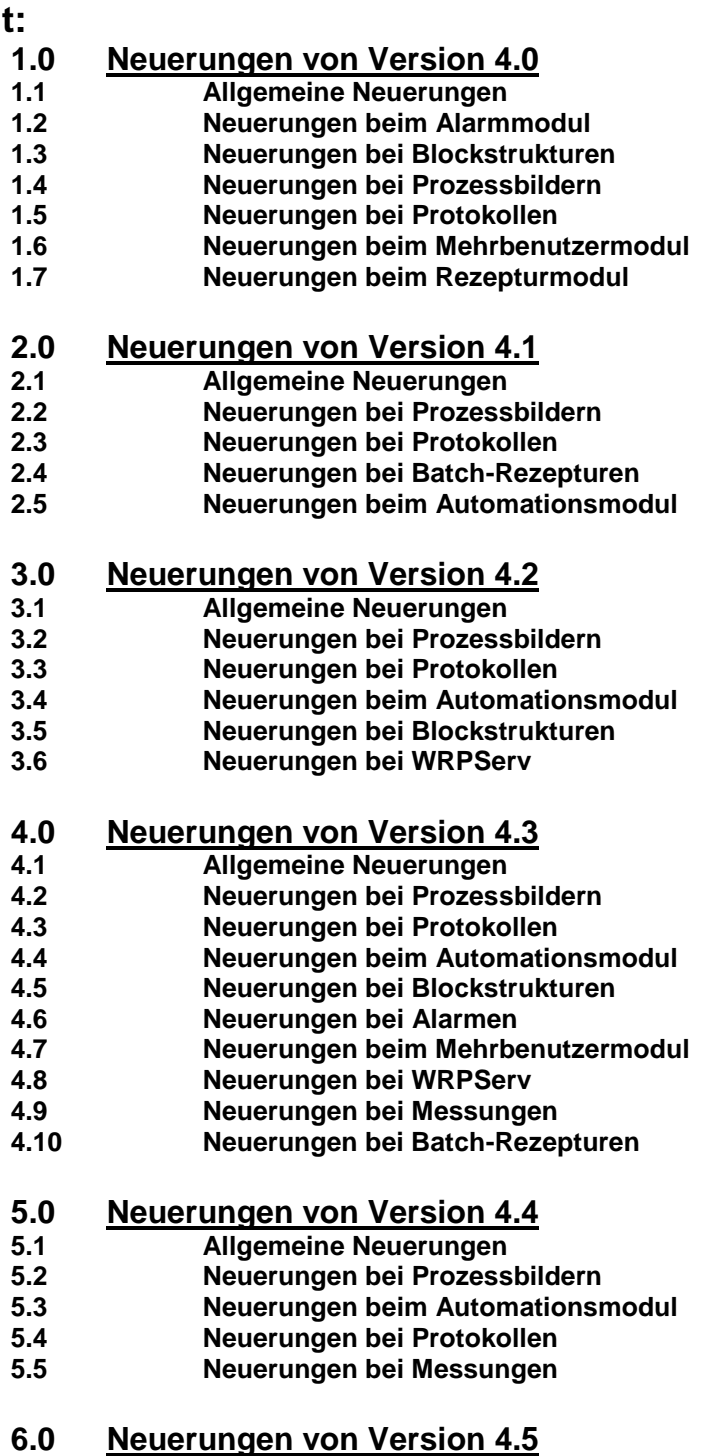

- **6.2 Neuerungen bei Blockstrukturen**
- **6.3 Neuerungen bei Prozessbildern**
- **6.4 Neuerungen bei Protokollen**
- **6.5 Neuerungen beim Automationsmodul**
- **6.6 Neuerungen bei Batch-Rezepturen**
- **6.7 Neuerungen bei WRPServ**

## **7.0 Neuerungen von Version 4.6**

- **7.1 Allgemeine Neuerungen**
- **7.2 Neuerungen bei Blockstrukturen**
- **7.3 Neuerungen bei Prozessbildern**
- **7.4 Neuerungen bei Protokollen**
- **7.5 Neuerungen bei Alarmen**

# **8.0 Neuerungen von Version 4.7**

- **8.1 Allgemeine Neuerungen**
- **8.2 Neuerungen bei Messungen**
- **8.3 Neuerungen bei Blockstrukturen**
- **8.4 Neuerungen bei Prozessbildern**
- **8.5 Neuerungen bei Protokollen**
- **8.6 Neuerungen bei Batch-Rezepturen**
- **8.7 Neuerungen beim Mehrbenutzermodul / Netzwerkfähigkeit**
- **8.8 Neuerungen bei WRPServ**
- **8.9 Neuerungen beim Web-Servermodul**

## **9.0 Neuerungen von Version 5.0**

- **9.1 Allgemeine Neuerungen**
- **9.2 Neuerungen bei Prozessbildern**
- **9.3 Neuerungen bei Protokollen**
- **9.4 Neuerungen beim Automationsmodul**
- **9.5 Neuerungen bei Messungen**
- **9.6 Neuerungen bei Blockstrukturen**
- **9.7 Neuerungen beim Mehrbenutzermodul / Netzwerkfähigkeit**
- **9.8 Neuerungen beim Alarmmodul**

# **10.0 Neuerungen von Version 5.1**

- **10.1 Allgemeine Neuerungen**
- **10.2 Neuerungen bei Messungen**
- **10.3 Neuerungen bei Blockstrukturen**
- **10.4 Neuerungen bei Prozessbildern**
- **10.5 Neuerungen bei Protokollen**
- **10.6 Neuerungen beim Alarmmodul**
- **10.7 Neuerungen beim Automationsmodul**

## **11.0 Neuerungen von Version 5.2**

- **11.1 Allgemeine Neuerungen**
- **11.2 Neuerungen bei Blockstrukturen**
- **11.3 Neuerungen bei Prozessbildern**
- **11.4 Neuerungen bei Protokollen**
- **11.5 Neuerungen beim Automationsmodul**
- **11.6 Neuerungen bei Batch-Rezepturen**

## **12.0 Neuerungen von Version 5.3**

- **12.2 Neuerungen bei Blockstrukturen**
- **12.3 Neuerungen bei Prozessbildern**
- **12.4 Neuerungen beim Automationsmodul**
- **12.5 Neuerungen bei Batch-Rezepturen**
- **12.6 Neuerungen bei Alarmen**
- **12.7 Neuerungen bei Protokollen**

# **13.0 Neuerungen von Version 5.4**

- **13.1 Allgemeine Neuerungen**
- **13.2 Neuerungen bei Blockstrukturen**
- **13.3 Neuerungen bei Prozessbildern**
- **13.4 Neuerungen bei Protokollen**
- **13.5 Neuerungen bei Rezepturen**
- **13.6 Neuerungen beim Modul Messungen II**
- **13.7 Neuerungen beim Mehrbenutzermodul / Netzwerkfähigkeit**
- **13.8 Neuerungen beim Automationsmodul**
- **13.9 Neuerungen beim Alarmmodul**

## **14.0 Neuerungen von Version 5.5**

- **14.1 Allgemeine Neuerungen**
- **14.2 Neuerungen beim Alarmmodul**
- **14.3 Neuerungen bei Blockstrukturen**
- **14.4 Neuerungen bei Prozessbildern**
- **14.5 Neuerungen bei Protokollen**
- **14.6 Neuerungen beim Mehrbenutzermodul / Netzwerkfähigkeit**
- **14.7 Neuerungen beim Automationsmodul**
- **14.8 Neuerungen bei Messungen**

## **15.0 Neuerungen von Version 5.6**

- **15.1 Allgemeine Neuerungen**
- **15.2 Neuerungen bei Prozessbildern**
- **15.3 Neuerungen bei Protokollen**
- **15.4 Neuerungen beim Mehrbenutzermodul / Netzwerkfähigkeit**
- **15.5 Neuerungen beim Alarmmodul**
- **15.6 Neuerungen beim Automationsmodul**
- **15.7 Neuerungen bei Blockstrukturen**
- **15.8 Neuerungen bei Messungen**

## **16.0 Neuerungen von Version 5.7**

- **16.1 Allgemeine Neuerungen**
- **16.2 Neuerungen bei Prozessbildern**
- **16.3 Neuerungen bei Protokollen**
- **16.4 Neuerungen bei Messungen**
- **16.5 Neuerungen beim Alarmmodul**
- **16.6 Neuerungen beim Automationsmodul**
- **16.7 Neuerungen beim Mehrbenutzermodul / Netzwerkfähigkeit**
- **16.8 Neuerungen bei Blockstrukturen / Grafcet**
- **16.8 Neuerungen bei Web-Servermodul**

## **17.0 Neuerungen von Version 5.8**

- **17.1 Allgemeine Neuerungen**
- **17.2 Neuerungen bei Prozessbildern**
- **17.3 Neuerungen bei Protokollen**
- **17.4 Neuerungen bei Blockstrukturen**
- **17.5 Neuerungen beim Automationsmodul**
- **17.6 Neuerungen beim Web-Modul**

## **18.0 Neuerungen von Version 6.0**

- **18.1 Allgemeine Neuerungen**
- **18.2 Neuerungen bei Prozessbildern**
- **18.3 Neuerungen bei Protokollen**
- **18.4 Neuerungen bei Blockstrukturen / Grafcet**
- **18.5 Neuerungen beim Automationsmodul**

## **19.0 Neuerungen von Version 6.1**

- **19.1 Allgemeine Neuerungen**
- **19.2 Neuerungen bei Prozessbildern**
- **19.3 Neuerungen bei Protokollen**
- **19.4 Neuerungen bei Blockstrukturen / Grafcet**

# **20.0 Neuerungen von Version 6.2**

- **20.1 Allgemeine Neuerungen**
- **20.2 Neuerungen bei Blockstrukturen / Grafcet**
- **20.3 Neuerungen bei Messungen**
- **20.4 Neuerungen bei Prozessbildern**
- **20.5 Neuerungen bei Protokollen**
- **20.6 Neuerungen beim Automationsmodul**
- **20.6 Neuerungen beim Alarmmodul**

# **21.0 Neuerungen von Version 6.3**

- **21.1 Allgemeine Neuerungen**
- **21.2 Neuerungen bei Prozessbildern**
- **21.3 Neuerungen bei Blockstrukturen / Grafcet**
- **21.4 Neuerungen bei Messungen**
- **21.5 Neuerungen bei Protokollen**

# **22.0 Neuerungen von Version 7.0**

- **22.1 Allgemeine Neuerungen**
- **22.2 Neuerungen bei Prozessbildern**
- **22.3 Neuerungen bei Protokollen**
- **22.4 Neuerungen beim Alarmmodul**
- **22.5 Neuerungen beim Mehrbenutzermodul / Netzwerkfähigkeit**
- **22.6 Neuerungen bei Messungen**
- 
- **23.0 Neuerungen von Version 7.1 23.1 Allgemeine Neuerungen**
- **23.2 Neuerungen bei Prozessbildern**
- **23.3 Neuerungen bei Protokollen**
- **23.4 Neuerungen bei Messungen**
- **23.5 Neuerungen bei Blockstrukturen / Grafcet**
- **23.6 Neuerungen beim Automationsmodul**

# **24.0 Neuerungen von Version 7.2**

- **24.1 Allgemeine Neuerungen**
- **24.2 Neuerungen beim Automationsmodul**
- **24.3 Neuerungen bei Prozessbildern**
- **24.4 Neuerungen bei Protokollen**

# **25.0 Neuerungen von Version 7.3**

- **25.1 Allgemeine Neuerungen**
- **25.2 Neuerungen bei Messungen**
- **25.3 Neuerungen bei Prozessbildern**
- **25.4 Neuerungen bei Protokollen**
- **25.5 Neuerungen bei Blockstrukturen / Grafcet**
- **26.0 Neuerungen von Version 7.4**
- **26.1 Allgemeine Neuerungen**
- **26.2 Neuerungen bei Prozessbildern**
- **26.3 Neuerungen bei Protokollen**
- **26.4 Neuerungen bei Blockstrukturen / Grafcet**
- **26.5 Neuerungen beim Alarmmodul**
- **26.6 Neuerungen beim Web-Modul**

# **27.0 Neuerungen von Version 7.5**

- **27.1 Allgemeine Neuerungen**
- **27.2 Neuerungen beim Web-Modul**
- **27.3 Neuerungen bei Messungen**
- **27.4 Neuerungen bei Prozessbildern**
- **27.5 Neuerungen bei Protokollen**
- **27.6 Neuerungen beim Automationsmodul**
- **27.7 Neuerungen bei Alarmen**

# **28.0 Neuerungen von Version 7.6**

- **28.1 Allgemeine Neuerungen**
- **28.2 Neuerungen bei Alarmen**
- **28.3 Neuerungen bei Blockstrukturen / Grafcet**
- **28.4 Neuerungen bei Prozessbildern**
- **28.5 Neuerungen beim Automationsmodul**

# **29.0 Neuerungen von Version 7.7**

- **29.1 Allgemeine Neuerungen**
- **29.2 Neuerungen bei Pneumatikmodul**
- **29.3 Neuerungen bei Prozessbildern**

## **30.0 Neuerungen von Version 7.8**

- **30.1 Allgemeine Neuerungen**
- **30.2 Neuerungen beim Alarmmodul**
- **30.3 Neuerungen beim Mehrbeutzermodul**
- **30.4 Neuerungen bei Protokollen**
- **30.5 Neuerungen beim Grafcet-Modul**
- **30.6 Neuerungen bei Prozessbildern**
- **30.7 Neuerungen bei Pneumatikmodul**
- **30.8 Neuerungen bei Messungen**

# **31.0 Neuerungen von Version 8.0**

- **31.1 Allgemeine Neuerungen**
- **31.2 Neuerungen bei Batch-Rezepturen**
- **31.3 Neuerungen beim Automationsmodul**
- **31.4 Neuerungen bei Messungen**
- **31.5 Neuerungen bei Blockstrukturen**
- **31.6 Neuerungen beim Grafcet-Modul**
- **31.7 Neuerungen bei Prozessbildern**

# **1.0 Neuerungen von Version 4.0**

- I. Signalpartitionen von bis zu 32000 Signalen pro Projekt (statt bisher 16000 Signale).
- II. Zusätzliche Operationen (Einfügen, Übernehmen, Skalieren) für das manuelle Bearbeiten von Polygonen in Prozessbildern und Protokollen.
- III. Declare-Anweisung in Skripten zum deklarieren von Skriptvariablen.
- IV. Dialog zum vereinfachten Erstellen von Verknüpfungen zum Projekt öffnen.
- V. FAQ-Liste (frequently asked questions) für häufig gestellte Fragen.
- VI. Schnellere Darstellung bei umfangreichen Signallisten bei großen Projekten (z. B. bei Exportoptionen).

#### **1.2 Neuerungen beim Alarmmodul**

I. Online-Alarmausdruck optimiert: Unterstützung von Steuercodes für verschiedene Druckersprachen und selektierbare Druckspalten.

## **1.3 Neuerungen bei Blockstrukturen**

- I. Neuer Block: Entprellblock zum Entprellen binärer Signale.
- II. Neuer Operator: Negationspunkt zum negieren von binären Blockein- und ausgängen.

## **1.4 Neuerungen bei Prozessbildern**

- I. Neues Element: Symbolleiste für Unter- und Grafikfenster.
- II. Neue Elemente: Rotationsbitmap und Rotationspolygon.
- III. Vektorgrafikdateien (EMF, WMF) als Hintergrundbild möglich.

## **1.5 Neuerungen beim Protokollen**

- I. Neue Elemente: Rotationsbitmap und Rotationspolygon.
- II. Vektorgrafikdateien (EMF, WMF) als Hintergrundbild möglich.

## **1.6 Neuerungen beim Mehrbenutzermodul**

I. Logbuch zum Protokollieren von Anmeldungen, Abmeldungen, Steuerungsänderungen, Zustandsänderungen etc.

### **1.7 Neuerungen beim Rezepturmodul**

I. Einfügen aller Blockparameter mehrerer Blockstrukturseiten zugleich möglich (Mehrfachauswahl für Blockstrukturen).

# **2.0 Neuerungen von Version 4.1**

#### **2.1 Allgemeine Neuerungen**

- I. Unterstützung für Microsoft Windows XP®.
- II. Projekt-Initialisierungsbefehl *WarnVersionUpdate*, um beim Öffnen eines Projektes vor dem impliziten Upgrade des Projektes warnen zu können.
- III. Neue Sonderfunktionen für virtuelle Signale: Ctrl(), Ms(), Pticks(), Ptime(), Access(), Metric(), System().

#### **2.2 Neuerungen bei Prozessbildern**

- I. Vektorgrafiken (wmf, emf) können als Hintergrundbild für Prozessbilder verwendet werden.
- II. Neue Elemente: Videoanzeige, bewegte Objekte (numerische Anzeige, Texfeld, Bitmap, Grafik), dynamische Textliste.
- III. Neue Stringfunktionen für Textterme: leftstr(), midstr(), rightstr(), trimstr(), tokenstr(), subststr(), strfind(), strmatch(), strcomp(), strlen(), strval().

## **2.3 Neuerungen bei Protokollen**

- I. Vektorgrafiken (wmf, emf) können als Hintergrundbild für Protokollvorlagen verwendet werden.
- II. Neues Element: Positionierte Objekte (numerische Anzeige, Texfeld, Bitmap, Grafik).
- III. Neue Stringfunktionen für Textterme: leftstr(), midstr(), rightstr(), trimstr(), tokenstr(), subststr(), strfind(), strmatch(), strcomp(), strlen(), strval().

## **2.4 Neuerungen bei Batch-Rezepturen**

I. Das Batch-Rezepturmodul für dynamische Rezepturen (Ablaufrezepturen) gemäß IEC 1131 (oder erweitert) ist neu.

## **2.5 Neuerungen beim Automationsmodul**

- I. Neue ActiveX-Objekte für WinErs-Project-Objekt: Users, User, ProjectSettings, ProjectProperties.
- II. ExportOptions-Objekt um RangeUsage-Property erweitert.

# **3.0 Neuerungen von Version 4.2**

## **3.1 Allgemeine Neuerungen**

- I. WinErs komplett (Programme, Dokumentation Extradateien) auf die neue deutsche Rechtschreibung (gemäß 1.8.1998) umgestellt. Betrifft nur die deutsche Version.
- II. Maximale Projektanzahl pro Rechner von 99 auf 250 erhöht.
- |II. Feldzugriffe <Signalname>[x] in Termen (Arithmetikskript, Prozessbildterme usw) für Statistiksignale.

#### **3.2 Neuerungen bei Prozessbildern**

- I. Neue Prozessbildelemente: Statistikdiagramm, Mehrfachdiagramm.
- II. Anzahl der Online-Signale pro Prozessbild von 400 auf 1000 erhöht.
- III. Neuer Formattyp für Vollzeitangabe: DD.MM.YYYY HH:MM:SS.
- IV. Neuer Formattyp für Vollzeitangabe: DD.MM.YYYY HH:MM:SS.
- V. Neue Verknüpfungsarten: Windows Standby, Windows Ruhezustand, Statistikansicht, Statistikdatenexport, Prozess-Neustart, Prozessdatenabgleich, Programmfenster ausblenden, Programmfenster einblenden.
- VI. Neue Symbole für Grafik- / Bitmap-Bibliothek: Hand, Stopp, Halt, Achtung, Schalter usw.
- VII. Neue vordefinierte Standardpolygone: Dreieck, Halbkreis usw.

## **3.3 Neuerungen bei Protokollen**

- I. Statistiksignale für statistische Berechnungen mithilfe von Merkern, einschließlich Export, Import und Datenexport.
- II. Ansichtfenster für Statistikdaten.
- III. Neue Protokollelemente: Statistikdiagramm, Mehrfachdiagramm.
- IV. Anzahl der Signale pro Protokoll von 400 auf 5284 erhöht.
- V. Neuer Formattyp für Vollzeitangabe: DD.MM.YYYY HH:MM:SS.
- VI. Neue Symbole für Grafik- / Bitmap-Bibliothek: Hand, Stopp, Halt, Achtung, Schalter usw.
- VII. Neue vordefinierte Standardpolygone: Dreieck, Halbkreis usw.

#### **3.4 Neuerungen beim Automationsmodul**

- I. Neuer Zeitplanerauftrag: Statistikdaten exportieren.
- II. Neue ActiveX-Objekte für Statistikdaten, neue Fenstertypen und Verknüpfungsarten bezüglich Statistiksignalen / -daten.

## **3.5 Neuerungen bei Blockstrukturen**

- I. Systemsteuerblock erweitert: Einstellmöglichkeit für Windows Standby und Windows Ruhezustand.
- II. Neuer Block: Signalfehler-Statusblock.

## **3.6 Neuerungen bei WRPServ**

I. Prozesstreiber werden nicht sofort gestoppt, wenn die Treiberinstallation aufgerufen wird. Treiber werden erst gestoppt, wenn bestimmte Aktionen dies erfordern, ansonsten laufen diese während der Treiberinstallation / -konfiguration weiter.

# **4.0 Neuerungen von Version 4.3**

## **4.1 Allgemeine Neuerungen**

- I. Im Einzelschrittmodus können bis zu 2.147.483.647 Schritte ausgeführt werden.
- II. Die Anzeige von Signal- und Gruppenbäumen kann auf Gruppen beschränkt werden.
- III. Neue Funktionen für Anweisungsskript-Terme: tdv(), diskstat() und range()
- IV. Erweiterte Möglichkeiten für tmv() und system().
- V. Fingerzeige (Quickinfos) mit Kurzbeschreibung für Signal- und Alarmbaumstrukturen.
- Erweiterte Projektübersicht für lokale Einstellungen und verwendete Module, Querverweise einzeln wählbar.

## **4.2 Neuerungen bei Prozessbildern**

- I. Der Alarmquittierungsstatus kann in Termen abgefragt werden.
- II. Farbebenendarstellung mit dynamischen Farben für Statistik- und Reihendiagramm.
- III. Taster kann im Handbetrieb betrieben werden.
- IV. Neue Verknüpfungsarten: Benutzerkennwort ändern, Benutzer setzen, Benutzer verwalten, Messungsabgleich, Windows herunterfahren, Arbeitsstation sperren, Batch-Rezeptur anhalten, Datum/Uhrzeit einstellen.
- V. Neue Funktionen für Terme: prop(), tdv(), diskstat() und range()
- VI. Erweiterte Möglichkeiten für tmv() und system().
- VI. Neues Zahlenformat: Exponentialdarstellung.

## **4.3 Neuerungen bei Protokollen**

- I. Alarmquittierungsstatus kann in Termen abgefragt werden.
- II. Farbebenendarstellung mit dyn. Farben für Statistik- und Reihendiagramm.
- III. Neue Funktionen für Terme: prop() und range()
- IV. Neues Zahlenformat: Exponentialdarstellung.

# **4.4 Neuerungen beim Automationsmodul**

- I. Neue Ereignisse für Project-Objekt.
- II. Neue Eigenschaften für ProjectSettings-Objekt.
- III. Neue Datei- / Archivnamenoptionen im Zeitplaner für Messungen archivieren, Protokolle archivieren, Alarme archivieren, Messungsexport.
- IV. Neue Zeitplaneraufträge: Prozess-Neustart, Prozessdatenabgleich, Messungsabgleich, Protokollexport.
- V. Erweiterte Möglichkeit für Zeitplaner, Statistikdatenexport: Zeitbereich angebbar.
- VI. Neue Ereignisse für Application-Objekt.
- VII. Neue Eigenschaften für WindowItem-Objekt.

## **4.5 Neuerungen bei Blockstrukturen**

- I. Neuer Block: Alarmquittierungsblock
- Alarmeingangsblock um die Möglichkeit der Abfrage des Alarmquittierungsstatus erweitert.
- III. Möglichkeit das Erzeugen von binären Ausgabefeldern für die Blockstrukturansicht zu unterdrücken.
- IV. Ausgabeformate mit bis zu 15 Werteeingängen (statt vorher maximal 8). Variable Dateinamen für Ausgabe in Datei.

#### **4.6 Neuerungen bei Alarmen**

- I. Alarme nicht nur wie bisher Alarmmeldungen bekommen einen Quittierungsstatus und können vom Benutzer quittiert werden.
- II. Mehrere Alarmansichtfenster zugleich offen sein.
- III. Farbige Alarmansicht.

#### **4.7 Neuerungen beim Mehrbenutzermodul**

- I. Neue Benutzereigenschaften: *Darf Kennwort ändern* und *Benutzer gesperrt*.
- II. Eingeschränkte Benutzerverwaltung auch in der Runtime-Version (über Prozessbilder).

#### **4.8 Neuerungen bei WRPServ**

I. Konfigurierbare Warnmeldung oder Unterdrückung, wenn beim Beenden von WRPServ WinErs-Verbindungen bestehen.

#### **4.9 Neuerungen bei der Messungen**

- I. Einstellbare Behandlung bei ungültigen Messdaten (#NAN) für den Messdatenexport.
- II. Ausdruck Text/Grafik für statistische Auswertung von Messdaten wählbar.

## **4.10 Neuerungen bei Batch-Rezepturen**

- I. Möglichkeit Batch-Rezepturen anzuhalten und fortzusetzen.
- II. Möglichkeit für unabhängige Funktioneinheit <\*>.

# **5.0 Neuerungen von Version 4.4**

#### **5.1 Allgemeine Neuerungen**

- I. Neu: Offline-Modus ohne Verbindung zur Prozess-Task.
- II. Beschreibung für ungültige und infinite Werte einstellbar statt immer #NAN / #INF.
- III. Erweitere Projektübersicht unter Thema *Projekt*: Statistik für die Verwendung von Projekteinträgen etc.
- IV. Kein Einfügen und Entfernen aus Doppellisten mehr mit Doppelklick (z.B. Signalgruppen definieren).
- V. Neue Funktionen für Anweisungsskript: MoveWin(), ShowWin().

## **5.2 Neuerungen bei Prozessbildern**

- I. Verknüpfungsmakro auch als transparente Schaltfläche
- II. Neue Verknüpfungsarten: Offline-Modus an/aus/umschalten, Protokolle drucken.
- III. Neue Funktion für Terme: Offline()
- IV. Dynamische Zeilen- und Spaltenanzahl für Tabellen.
- V. Dynamische Datensatzanzahl für Statistik- und Reihendiagramm.
- VI. Neue Funktionen für Terme: MoveWin(), ShowWin(), SizeWin().
- VII. Skalierungsmöglichkeit für Ein-/Ausgabeelemente, z.B. Signaleingabefenster, Schieberegler etc.
- VIII. Neue Verknüpfungsarten: Zusatzprozessbild wechseln, Zusatzprozessbild schliessen, Rezepturdaten laden+auslösen, Rezepturabgleich+speichern.

#### **5.3 Neuerungen beim Automationsmodul**

- I. Neue Ereignisse für Project-Objekt.
- II. Neue Eigenschaften für Alarm-Objekt.
- III. Neue Eigenschaften für ProjectTemplate-Objekt.
- IV. Neue Auftragsarten für Zeitplaner: Offline-Modus aktivieren / deaktivieren.
- V. Client Benachrichtigungen um Projekt über Prozess-Task-Remoteverbindung fernzustarten.
- VI. Neue Eigenschaften für RecipeItem-Objekt.

#### **5.4 Neuerungen bei Protokollen**

- I. Menüpunkt um mehrere Protokolle zugleich zu drucken.
- II. Dynamische Zeilen- und Spaltenanzahl für Tabellen.
- III. Dynamische Datensatzanzahl für Statistik- und Reihendiagramm.
- IV. Zeitjustierter Zugriff auf Statistikdaten (negative Indizes).
- V. Statistikbuffer einzeln rücksetzbar, auch über Steuerung, Prozess-Bilder oder ActiveX.
- VI. Neue Funktionen für Terme: MoveWin(), ShowWin(), SizeWin().
- VII. Erzeugen von Statistik-Testdaten.
- VIII. Editierbare / modifizierbare Statistikdaten für Handeinträge.

## **5.5 Neuerungen bei Messungen**

- I. Zusätzliche Speicherformate 32-Bit Integer und Double (8-Byte Float) für Langzeitmessung (neben den bisherigen Standardformat 16-Bit Integer).
- II. Messung kann von Prozess-Task WRPServ autark gestartet werden (nur mit Modul MWE II), z.B. über Systemsteuerblock.

# **6.0 Neuerungen von Version 4.5**

#### **6.1 Allgemeine Neuerungen**

- I. Option "*Steuerung und Messung beim Schließen stoppen*" projektspezifisch gehalten und nicht mehr allgemein.
- II. Erweiterte Option beim Erstellen neuer Projekte (Projekt-Wizzard).
- III. Option "Explizite Variablendeklaration erforderlich" für Skripte.
- IV. Farbige Anzeige des Signalfehlerstatus in "Online-Messwerte, grafisch" bei Signalwertanzeige.
- IV. "Standardzeitbereiche" für Messungsauswahl, Logbuchauswahl, Alarmfilter und sonst. Zeitbereiche über Menü wählbar, z.B Letzter Tag, Sontag, Januar.
- V. Versions- und Modulanzeige für DLL-Plugins (Nicht ActiveX-Controls). Menü ? / Programminfo.

## **6.2 Neuerungen bei Blockstrukturen**

- I. Autorouting im Blockstruktureditor: Automatisches Nachziehen von Verbindungen beim Verschieben.
- II. DGL-, DLL- und Arithmetikblöcke mit bis zu 32 Ein-/Ausgängen.
- III. Neue Blöcke: Summation (bis 8fach), Multiplikation (bis 8fach), Division, Kumulator.
- IV. Systemsteuerblock erweitert um Befehle *Treiber anhalten*, *Treiber fortsetzen*.

## **6.3 Neuerungen bei Prozessbildern**

- I. Maximalzahl für Prozessbilder von 250 auf 1000 erhöht.
- II. Erweiterte Möglichkeiten für Tabelle, Kommentareingabefeld, Signal- und

Parametereingabefelder.

- III. Maskeneingabemöglichkeit und Sperreingaben für Kommentareingabefelder möglich.
- IV. Erweiterte Möglichkeiten für strmatch(, , m=2 )-Funktion.
- V. Neues Element: Signalanzeige.

#### **6.4 Neuerungen bei Protokollen**

- I. Maximalzahl für Protokollvorlagen von 250 auf 1000 erhöht.
- II. Neue Berechnungsvorschriften für Statistiksignale: Zuwachs und Verhältnis.
- III. Erweiterte Möglichkeiten für Tabelle, Kommentareingabefeld.
- IV. Maskeneingabemöglichkeit und Sperreingaben für Kommentareingabefelder möglich.
- V. Erweiterte Möglichkeiten für strmatch(, , m=2 )-Funktion.
- VI. Neues Element: Signalanzeige.

#### **6.5 Neuerungen beim Automationsmodul**

I. Neue Auftragsart für Zeitplaner: Projekt-Sicherungskopie (Backup).

#### **6.6 Neuerungen bei Batch-Rezepturen**

I. Autorouting im Batch-Rezeptureditor: Automatisches Nachziehen von Verbindungen beim Verschieben.

#### **6.7 Neuerungen bei WRPServ**

- I. Implizites Reparieren von Messungen bei Messungsabgleich (im begrenzten Rahmen).
- II. Deaktivierungsmöglichkeit für Prozesstreiber.
- III. Anhalte- und Fortsetzmöglichkeit für Prozesstreiber (Suspend / resume), auch über DDE möglich.

# **7.0 Neuerungen von Version 4.6**

#### **7.1 Allgemeine Neuerungen**

- I. In der Projektübersicht werden detaillierter Querverweise zu Signalen in Prozessbildern, Batch-Rezepturen, Blockstrukturen und Protokollen gegeben. Der betreffende Block wird beim Öffnen im Editor markiert, wenn *Gehe zu* gewählt wird.
- II. Ziel-IP-Adresse / DFÜ-Netzwerk oder TCPIP-Anschluss kann für Prozess-Task-Kommunikation über Netzwerk/TCPIP per Befehlszeilenoption angegeben werden.
- III. Netzwerkkarte bzw. Verbindung kann für Prozess-Task-Kommunikation über Netzwerk/TCPIP festgelegt werden (nur Windows 2000 oder höher).
- IV. Haltebedingung für Einzelschrittmodus / Steuerungsschrittmodus möglich.
- V. Signalquerverweise können aus den Editoren heraus angezeigt werden (Blockstruktruren, Prozessbilder, Protokollvorlagen). Außerdem ist ein direktes Verzweigen zu den Querverweisen von dort aus möglich.
- VI. Unterstützung für Windows 2003®.
- VII. Simulationsmodus.

## **7.2 Neuerungen bei Blockstrukturen**

- I. Online-Editieren von Blockstrukturen möglich.
- II. Maximalzahl von Funktionsgebern auf 99 (bisher 25) erhöht.

#### **7.3 Neuerungen bei Prozessbildern**

- I. Neues Element: Signalleuchte.
- II. Neue Verknüpfungsart: Steuerungsschritte ausführen bzw. Einzelschrittmodus.

## **7.4 Neuerungen bei Protokollen**

- I. Neues Element: Signalleuchte.
- II. Online-Editieren von Protokollvorlagen möglich.
- III. Neue statistische Berechnungsvorschrift: Distanz.
- IV. Neue Optionen für Statistiksignale, Signalsteuerung: Neg. Flanken und kontinuierliche Statistik.

## **7.5 Neuerungen bei Alarmen**

I. Sammelalarme als Systemalarme pro Alarmtyp.

# **8.0 Neuerungen von Version 4.7**

#### **8.1 Allgemeine Neuerungen**

- I. Windows 95® / Windows 98® und Windows Millenium® werden nicht mehr unterstützt.
- II. Layouts können als Zusatzlayouts erstellt werden. Wenn Zusatzlayouts geöffnet werden, bleiben die bestehenden Fenster offen.
- III. Möglichkeit Plugins zu deaktivieren oder nur rechnerabhängig zu starten (über WinErsXX.ini).
- IV. Der Autostart-Mechanismus für die Prozess-Task WRPServ wurde modifiziert: Dieser wird nun über die WRPServ-Einstellung *Automatisch mit Windows starten* aktiviert und nicht mehr durch WinErs. Der neue Mechanismus übernimmt die ältere bestehende Autostart-Einstellungen.
- V. While-Schleifen für Skripte.

## **8.2 Neuerungen bei Messungen**

- I. Messungen können im Projektverzeichnis arhchiviert werden.
- II. Archivierung von mehreren Messungen zugleich.
- III. Logbucheinträge für die Messungsarchivierung.
- IV. Speichertyp für Signale bei laufender (Langzeit-) Messung umkonfigurierbar.
- V. Zeitdarstellung in Messungsansicht möglich als: Absolut, relativ zur Messung und realtiv zum Zeitausschnitt.

## **8.3 Neuerungen bei Blockstrukturen**

- I. Neuer Block: Batch-Rezeptur Statusblock.
- II. Neuer Block: Speicherblock als FIFO (Queue), LIFO (Stack) oder RAM.
- III. Online-Messwerte, numerisch oder grafisch, aus Blockstrukturansicht heraus zu öffnen (für Auswahl von Ausgabefeldern).

## **8.4 Neuerungen bei Prozessbildern**

- I. Signale können auch über dass Prozessbildskript gesetzt werden.
- II. Neue Funktion für Prozessbildterme: Statusstr() für Zustandstexte.
- III. Makros (Verbundelemente) für Prozessbilder inklusive Makroelement.
- IV. Möglichkeit Syntaxprüfung / Kompilierung für mehrere Prozessbilder zugleich durchzuführen.
- V. Neue Verknüpfungsarten: Signale bearbeiten, Alarme bearbeiten, Kennwortabfrage.
- VI. Zugriff auf Skriptvariablen und Feldfunktionen für Tabellen.
- VI. Neue Verknüpfungsarten: Standardfarben einstellen, Standardschriftarten einstellen

## **8.5 Neuerungen bei Protokollen**

- I. Neue Funktion für Prozessbildterme: Statusstr() für Zustandstexte.
- II. Makros (Verbundelemente) für Protokollvorlagen inklusive Makroelement.
- III. Automatischer Online-Ausdruck von Protokollen auch beim Auslöser *Manuell* möglich.
- IV. Statistische Auswertung von Statistikdaten in der Statistikdatenansicht.
- V. Statistiksignale von Statistiksignalen für Zeit- und Signalsteuerung.
- VI. Über Protokollvorlagen-Option *Hohe Druckauflösung* verbesserte Druckqualität für Protokolle möglich.
- VII. Zugriff auf Skriptvariablen und Feldfunktionen für Tabellen.

## **8.6 Neuerungen bei Batch-Rezepturen**

- I. Anwenderkonfigurierbarer Text für Benutzermeldung bei Operation *Warten auf Benutzerquittierung*.
- II. Batch-Halteoperation für Zustandsumschaltung wenn Batch angehalten und wieder fortgesetzt wird.

## **8.7 Neuerungen bei Mehrbenutzermodul / Netzwerkfähigkeit**

- I. Möglichkeit bei Netzwerkkopplung (TCP/IP) einen redundanten Sekundärserver anzugeben, falls der Primärserver nicht erreichbar ist.
- II. Netzwerkprotokoll NetBIOS / NetBEUI wird nicht mehr unterstützt.

#### **8.8 Neuerungen bei WRPServ**

- I. WRPServ als OPC-Server für OPC Data Access, OPC Alarms & Events, OPC Historical Data: Erfordert zudem Automationsmodul, bei OPC Alarms & Events Alarmmodul, bei OPC Historical Data Messungs- oder Protokollmodul.
- II. Variable Feldzugriffe (Terme) auf Statistikdaten (im Zusammenhang mit Schleifen sinnvoll).

#### **8.9 Neuerungen beim Web-Servermodul**

I. Das Web-Servermodul ist neu. Es ermöglicht Web-Browsern den Zugriff auf die Prozess-Task **WRPServ.** 

# **9.0 Neuerungen von Version 5.0**

#### **9.1 Allgemeine Neuerungen**

- I. Der Paketersteller für Sicherungskopien und Installationen als ZIP- oder selbstextrahierende Exe-Dateien ist neu.
- II. Im Anweisungsskript Feldzugriffe auf Signale (Signalfelder).
- III. String-Variablen und Funktionen im Anweisungsskript und DBText-Funktion für Zugriff auf DBText-Signale.
- IV. Vollständige Ansicht aller Grafiken pro Zweig bei der Bitmap- und Grafikauswahl.
- V. Mehrfachausdruck von seitenbasierten Projekteinträgen.
- VI. Unterstützung für Projekt-Versionsnummern.

## **9.2 Neuerungen bei Prozessbildern**

- I. Neue Elemente: Alarmgrenzen-Eingabefenster, Messdatenreferenz.
- II. Werkzeugbox-Unterstützung für PD-Controls.
- III. DBText-Funktion für direkten Zugriff auf DBText-Signale.

#### **9.3 Neuerungen bei Protokollen**

- I. Neues Element: Messdatenreferenz.
- II. Werkzeugbox-Unterstützung für PD-Controls.
- III. DBText-Funktion für direkten Zugriff auf DBText-Signale.

# **9.4 Neuerungen beim Automationsmodul**

- I. Der Zeitplaner wurde in WinErs integriert.
- II. Neue Auftragssteuerungsmöglichkeiten: Manuell und signalgesteuert.
- III. Neue Auftragsarten: Datein kopieren... etc, Windows herunterfahren etc... ActiveX-Ereignis.
- IV. Neue Objekte, Methoden und Eigenschaften.
- V. WinErs Excel-Addin für Im- und Export von Projekteinträgen und Datenübernahme aus WinErs-Projekten.

#### **9.5 Neuerungen bei Messungen**

- I. Suchen in Messdaten über boolsche Bedingung (Term) möglich. Anzeige von Suchbereichen.
- II. Erweiterte statistische Auswertung: Aggregierte Werte aus Messdaten.

#### **9.6 Neuerungen bei Blockstrukturen**

I. Werkzeugbox-Unterstützung für DLL-Controls.

#### **9.7 Neuerungen beim Mehrbenutzermodul / Netzwerkfähigkeit**

I. Sicherheitsklasse II neu.

#### **9.8 Neuerungen beim Alarmmodul**

I. Latenzzeiten für Alarme.

## **10.0 Neuerungen von Version 5.1**

#### **10.1 Allgemeine Neuerungen**

- I. Zeitangaben auch über spezielle, relative Bezeichner möglich, z.B. NOW, DAY, MONTH, DAY+8H, MONTH-5D etc.
- II. Elementbereiche (Prozessbildelemente, Protokollelemente, etc.) können sich auf Signalbereiche beziehen: Signalbereichsbezeichner.

## **10.2 Neuerungen bei Messungen**

I. Suchen in Messdaten über Chargen, Messreihen und Versuche.

#### **10.3 Neuerungen bei Blockstrukturen**

- I. Neue Blöcke: CMV-Statusblock (Chargen, Messreihen und Versuche), Ausgangswahlschalter, Torzeitdifferenzial, Case-Block
- II. Erweiterte Blöcke: Timer (ein / aus), Entpreller, Taktgeber: optionaler Timerwerteingang, Eingangswahlschalter: analog oder binär.

## **10.4 Neuerungen bei Prozessbildern**

- I. Neue Verknüpfungsarten: CMVs archivieren, CMV-Ansicht öffnen, Sicherheitsmodus deaktivieren
- II. Neue Funktionen für Prozessbildterme: CurSel() und CurSelText()

#### **10.5 Neuerungen bei Protokollen**

- I. Chargen-, Messreihen- und Versuchsverwaltung (CMV).
- II. CMVs als Protokollauslöser.
- III. Automatische oder manuelle PDF-Konvertierung (Adobe's *Portable Document Format*) von Protokollen.

## **10.6 Neuerungen beim Alarmmodul**

- I. Mehrfach-Alarmliste für Aktualisierung, Aktualisierung nur bezüglich eingestellter Alarmfilter.
- II. Farbige Alarmdarstellung gemäß Status möglich (bisher nur nach Alarmtyp).

#### **10.7 Neuerungen beim Automationsmodul**

I. Neue Auftragsarten: Dateien zippen, Laufwerk / Medium auswerfen.

# **11.0 Neuerungen von Version 5.2**

## **11.1 Allgemeine Neuerungen**

- I. Neue Signalart: Textsignale
- II. Erweiterte Unterstützung von Windows XP-Stilen.
- III. Online-Hilfe / Dokumentation auf *Compiled HTML*-Hilfe ungestellt (Dateiendung .CHM). Dadurch zusätzliche Recherchemöglichkeiten in der Dokumentation.
- IV. Möglichkeit in der *Online Ansicht, numerisch* bei mehr als 20 Signalen in der Auswahl zu blättern.
- V. Möglichkeit den Alarmgruppen- oder Signalgruppenstatus abzufragen.
- VI. Für Online-Trendgrafiken können (optional) die Zeitbereiche voreingestellt werden. Trifft auch auf die Verwendung in Prozessbildern zu.
- VII. In den Online-Trendgrafiken und der numerischen Online-Anzeige können Signale hinzugefügt oder entfernt werden.
- VIII. Feldzugriffe auf Statistiksignale wurden optimiert und beschleunigt.

#### **11.2 Neuerungen bei Blockstrukturen**

- I. Funktionsgeber: Max. Stützstellenanzahl bis zu 64, bis zu 99 Funktionsgeber, Genauugkeit double statt bisher float.
- II. Programmgeber: Max. Stützstellenanzahl bis zu 64, bis zu 99 Programmgeber, Genauigkeit double statt bisher float.
- III. *Flache Darstellung* (ohne 3D-Effekt) von Blockstrukturen.

## **11.3 Neuerungen bei Prozessbildern**

- I. Dynamische Vordergrund- und Füllfarben für Fließpolygone.
- II. Symbolleisten-Symbol zum schnellen Einblenden der Werkzeug- und Ausrichtungboxen.
- III. Neue Prozessbild-Einstellung: Prozessbild *Ohne WinErs starten*.
- IV. Hintergrundfarben für Grafikfenster in Prozessbildern.
- V. Verschiedene Steuerungsmöglichkeiten für Textlisten in Prozessbildern.
- VI. Polygone numerisch bearbeiten: Ex- und Import über Datei oder direkt mit Microsoft Excel möglich.Unterbrechungen (BREAK) in Polygonzügen möglich.
- VII. Globale Farbpalette für alle Prozessbilder einstellbar.
- VIII. In der Visualisierung umschaltbare Farbpaletten (über Verknüpfung), z. B. für Tag- / Nachmodus.
- IX. Desktop-Prozessbild kann auch "ohne WinErs-Hauptfenster" geöffnet werden.

## **11.4 Neuerungen bei Protokollen**

- I. Dynamische Vordergrund- und Füllfarben für Fließpolygone.
- II. Symbolleisten-Symbol zum schnellen Einblenden der Werkzeug- und Ausrichtungboxen.
- III. Polygone numerisch bearbeiten: Ex- und Import über Datei oder direkt mit Microsoft Excel möglich.Unterbrechungen (BREAK) in Polygonzügen möglich.
- IV. Globale Farbpalette für alle Protokolle einstellbar.

#### **11.5 Neuerungen bei Automationsmodul**

I. Neue Auftragsart: Auftragsbündel (Sammelauftrag, Auftragsgruppe).

## **11.6 Neuerungen bei Batch-Rezepturen**

I. *Flache Darstellung* (ohne 3D-Effekt) von Batch-Rezepturen.

## **11.7 Neuerungen bei Messungsmodulen**

I. In der Messungsansicht können Signale hinzugefügt oder entfernt werden.

# **12.0 Neuerungen von Version 5.3**

## **12.1 Allgemeine Neuerungen**

- I. Unterstützung für Microsoft Windows Vista®.
- II. Neue Funktionen für das Anweisungsskript: Abfrage von Grafcet-Stati
- III. Filterung nach Signalnamen mit Wildcards (\* und ?) möglich. Einblendung in Signalbaum als Extrazweig.
- IV. Fette Liniendarstellung in Online-Trend und Messunagsansicht, grafisch.
- V. Einstellbare Projektablage für WinErs- / WRPServ-Projekte.

## **12.2 Neuerungen bei Blockstrukturen**

- I. Grafcet für Ablaufsteuerungen mit Funktionsplänen ist neu (Modul Blockstrukturen II)
- II. Neue Blöcke: Grafcet-Status und Grafcet-Steuerung in Blockstrukturen, Rampenblock, Makroblock.
- III. Neu: Blockstrukturmakros.

## **12.3 Neuerungen bei Prozessbildern**

- I. Neue Funktionen für das Skripte und Term: Abfrage von Grafcet-Stati
- II. Neue Verknüpfungsarten: Grafcet-Seite anzeige, Grafcet initialisieren, Dokument öffnen, Menübefehl ausführen.
- III. Batch-Rezeptureditor umgestellt.
- IV. Fette Liniendarstellung für Signalgraphik möglich.
- V. Erweiterte 3D-Effekte für viele Elemente.
- VI. Neue Prozessbildelemente: Statischer Farbverlauf, Dynamischer Farbeverlauf, Alarmleuchte.
- VII. Neue Funktionen für Prozessbildterme: Itemstatus().

## **12.4 Neuerungen bei Automationsmodul**

- I. Neue Auftragsart: Grafcet initialisierungen.
- II. Neue ActiveX-Objekte für Grafcet.

# **12.5 Neuerungen bei Batch-Rezepturen**

I. Batch-Rezeptureditor auf eigenständigen, Dialog-ungebundenen Editor umgestellt (wie bei Blockstrukturen usw. auch).

## **12.6 Neuerungen bei Alarmen**

- I. Alarmenmeldungslisten können mit *Zeitpunkt / Zeitdauer* oder mit *Zeit EIN / Zeit AUS* dargestellt werden (siehe *allg. Alarmeinstellungen*). Zuvor war nur *Zeit EIN / Zeit AUS* möglich.
- II. Der Quittierungsmechanismus für Alarme wurde geändert: Alarme haben für EIN-/AUS-Meldungen jetzt nur noch eine Quittierung, statt wie zuvor zwei Quttierungen für EINund AUS-Meldungen.
- III. Filterung nach Alarmnamen mit Wildcards (\* und ?) möglich. Einblendung in Alarmbaum als

Extrazweig.

IV Alarmfilter nach Alarmnamen mit Wildcards (\* und ?) möglich.

## **12.7 Neuerungen bei Protokollen**

- I. Erweiterte 3D-Effekte für viele Elemente.
- II. Neue Protokollelemente: Statischer Farbverlauf, Dynamischer Farbeverlauf, Alarmleuchte.

# **13.0 Neuerungen von Version 5.4**

## **13.1 Allgemeine Neuerungen**

- I. WRPServ unterstützt Logbuch für Menüaktionen und weitere Einträge.
- II. Array-Funktionen im Anweisungsskript für Feldoperationen auf Statistikdaten.
- III. Tastaturkürzel für Editor-Werkzeugboxen (Blockstrukturen, Prozessbilder, Protokollvorlagen, Grafcets, Batch-Rezepturen).
- IV. Aktivierungsprofile für Alarme, Messwerterfassung, Blockstrukturen, Grafcet-Seiten und Protokollvorlagen können gespeichert und wieder hergestellt werden.
- V. Projektschutz durch Bindung an bestimmte Lizenznehmer.
- VI. For...Next-Schleifen für Skripte (Prozessbilder, Protokolle, Anweisungsskript, Grafcet-Skripte).
- VII. Debugger für Anweisungsskript.

## **13.2 Neuerungen bei Blockstrukturen**

- I. Parameterschnittstelle auch in Makros verwendbar.
- II. Array-Funktionen in Grafcet-Termen und Arithmetiksystemen für Feldoperationen auf Statistikdaten.
- III. Teil-Grafcets als Makros und Einschließungen werden unterschieden und sind näher an der Grafcet-Norm.
- IV. Für Transitionen besteht die Möglichkeit diese zu *forcen*.
- V. Grafcet-Seiten können (mit Warnung) aktiviert werden, auch wenn referenzierte Teil-Grafcets nicht aktiviert sind.
- VI. Neue Grafcet-Funktion BREAK, um Schleifen-Unterbrechungspunkte zu definieren.
- VII. Benennbare Blöcke (Blocknamen) und Verwendung der Blocknamen für Blockparameter.
- VIII. Neue Blöcke: Messdatenblock, Statistikdatenblock.
- IX. Neues Grafcet-Element: Statistikdaten-Aktion.
- X. Timer-Zustände auch für binäre Signale in Grafcets möglich.
- XI. Gracfet-Transitionen negativ forcen.
- XII. Neue Funktionen für Grafcet-Terme zum Zugriff auf Windows-Registry: regreadint(), regreadstr(), regwriteint(), regwritestr().
- XIII. Zwangssteuerung wegen Unklarheiten in Norm DIN EN 60848 geändert. Zwei Modi für Zwangssteuerung daher eingeführt: strikt und gelockert.

## **13.3 Neuerungen bei Prozessbildern**

- I. Neue Möglichkeit Prozessbild als *Logoff-Seite* einzustellen.
- II. Neue Verknüpfungsarten: Skriptvariable setzen, Aktivierungsprofil wiederherstellen.
- III. Neue Darstellungsart für Reihen- und Statistikdiagramme: Polygon mit Markern. Zudem: X/Y-Darstellung mit X-Daten statt nur I/Y-Darstellung möglich. Außerdem dynamische Neuformatierung möglich.
- IV. Eingabeelemente können auch Skriptvariablen setzen, z. B. Eingabefeld, Schieberegler, Taster etc.
- V. Makrovorschau auch für Prozessbildmakros.
- VI. Neues Element: Dynamische Verknüpfung.
- VII. Stapeldiagramm auf flexiblere Terme statt nur Signale als Datenwerte umgestellt.
- VIII. Variable Beschriftungen für Schaltflächen, Schalter, Navigator usw. möglich.
- IX. Bessere Multimonitor-Unterstützung mit monitor()-Funktionen und Positionsangabe für

Zusatzprozessbilder.

X. Neue Funktionen für Terme zum Zugriff auf Windows-Registry: regreadint(), regreadstr(), regwriteint(), regwritestr().

## **13.4 Neuerungen bei Protokollen**

- I. Text- und Binärsignale auch als Statistiksignale möglich (Text- oder Binärmerker).
- II. Neue Darstellungsart für Reihen- und Statistikdiagramme: Polygon mit Markern. Zudem: X/Y-Darstellung mit X-Daten statt nur I/Y-Darstellung möglich. Außerdem dynamische Neuformatierung möglich.
- III. Makrovorschau auch für Protokollmakros.
- IV. Stapeldiagramm auf flexiblere Terme statt nur Signale als Datenwerte umgestellt.
- V. Neue Funktionen für Terme zum Zugriff auf Windows-Registry: regreadint(), regreadstr(), regwriteint(), regwritestr().

## **13.5 Neuerungen bei Rezepturen**

I. Statistikdaten von Statistiksignalen können in Rezepturen auch enthalten sein.

#### **13.6 Neuerungen beim Modul Messungen**

- I. Neue Messungsoption: Langzeitmessung zeichnet Signalwerte nur bei Signalfehlerstatus *Gut* auf.
- II. Statistische Auswertung von Messdaten kann auch für Archiv-Langzeitmessungen verwendet werden.
- III. Verknüpfung von Messungansicht zu Alarmmeldungen.

#### **13.7 Neuerungen beim Mehrbenutzermodul / Netzwerkfähigkeit**

- I. FDA 21CFR Part 11-Konformität Unterstützung.
- II. Bedienungsschutz für WRPServ.
- III. Neue Optionen für Benutzer "Kennwort neu setzen beim Anmelden", Auto-Logoff, Kennwortablauf.
- IV. Erweiterte Sicherheitsregeln für Sicherheitsklass 2.
- V. Neue Logbucheinträge für Audit trails (FDA 21CFR Part 11).
- VI. Neue Menüpunkte Logbuch exportieren, Logbuch archivieren.
- VII. Volle Benutzerverwaltung auch in Runtime-Version enthalten.

#### **13.8 Neuerungen beim Automationsmodul**

- I. Neue Auftragsarten: Logbuch exportieren, Logbuch archivieren, Aktivierungsprofil wiederherstellen.
- II. Neues ToolHelper-KlassenObjekt zur Unterstützung der ActiveX-Programmierung.

## **13.9 Neuerungen beim Alarmmodul**

- I. Dynamische Alarmmeldungen mit dynamischen Metabezeichnern. Prozesstreiber können Alarmmeldungen selber erzeugen.
- II. Alarme können durch Prozesstreiber ausgelöst werden (Alarmeingänge).
- III. Neue Systemalarme: Fehler in Anweisungsskript, Anweisungsskript-Abbruch, Fehler bei Grafcet-Ausführung, Grafcet-Abbruch, Prozesstreiber-Systemalarm.
- IV. Verknüpfung von Alarmmeldungen zu Messungsansicht.

# **14.0 Neuerungen von Version 5.5**

- I. Vermerke für Projekt, Blockstrukturen, Grafcets, Batch-Rezepturen, Protokolle, Prozessbilder.
- II. Projektübersicht neu gestaltet: Als Baumstruktur mit allen Einträgen.
- III. Neue Funktionen für das Anweisungsskript: memberof(), iswks(), curwks(), iswksopt(), triggernotify(), checknotify().
- IV. Signalnamen bis 24 Zeichen Länge.
- V. Unterstützung für überlappende Prozesstreiber-Eingänge (wie bei Prozesstreiber-Ausgängen auch), wenn die Prozesstreiber dies erlauben (erfordert besonderes Handling der Prozesstreiber).
- VI. Über den Dialog *Signale setzen* kann nun auch der Signalfehlerstatus gesetzt werden.
- VII. Spezielle Zahlenformate für Signale möglich, z. B. für HEX-, BIN-, TIME-Darstellung.
- VIII. Optionaler Schutzmechanismus für WRPServ vor Messung stoppen, Messung unterbrechen und Steuerung und Regelung stoppen.
- IX. Mehrfach CPU-Unterstützung für WinErs und WRPServ über Dialog konfigurierbar (Programmeinstellungen).
- X. Verbindungsart *Seriell / Modem* (WinErs <-> WRPServ) ersatzlos gestrichen.
- XI. Neu: Projektleiste für schnelleres Navigieren im Projekt.
- XII. Dialog-Schriftarten komplett von *MS Sans Serif* auf *Arial* umgestellt: Bessere Darstellung auf Flachbildschirmen (setzt Schriftglättung ClearType voraus).
- XIII. Neue Funktion für Terme: atan2().
- XIV. Neues Tools zum Aufspalten / Verfugen von Seiten im Editor.

#### **14.2 Neuerungen beim Alarmmodul**

- I. Benachrichtigungen für lokale oder globale Benutzermeldungen mit dyn. Texten und weitgehenden Trigger- und Abfragemöglichkeiten.
- II. Alarmnamen bis 24 Zeichen Länge.

## **14.3 Neuerungen bei Blockstrukturen**

- I. Neue Blöcke: Benachrichtigungs-Auslöser, Benachrichtigungs-Statusblock.
- II. Neue GRAFCET-Aktion: Benachrichtigungsaktion.
- III. Neue GRAFCET-Funktionen für Terme: triggernotify(), checknotify().
- IV. Neuer GRAFCET-Mechnismus für generische Schrittbezeichnungen X.ME statt Xnr (nr = Schrittnummer).
- V. Rebuild von Blockstrukturen erweitert und Konfiguration erleichtert.
- VI. In der Blockstrukturansicht wird für Signalein- / ausgänge der Signalfehlerstatus angezeigt.
- VII. In der GRAFCET-Ansicht wird für Signale der Signalfehlerstatus angezeigt.
- VIII. Neue Funktionsblöcke: Atan2, Rad, Deg

## **14.4 Neuerungen bei Prozessbildern**

- I. Neue Funktionen für Terme: memberof(), iswks(), curwks(), iswksopt(), triggernotify(), checknotify(), jobstatus().
- II. Neue Verknüpfungsart: Benachrichtigung auslösen.
- III. Makroskripts für Makros in Prozessbildern.

## **14.5 Neuerungen bei Protokollen**

- I. Neue Funktionen für Terme: memberof(), iswks(), curwks(), iswksopt().
- II. Makroskripts für Makros in Protokollen.

#### **14.6 Neuerungen beim Mehrbenutzermodul / Netzwerkfähigkeit**

- I. Benutzergruppen sind neu.
- II. Arbeitsstationen und Arbeitsstationsoptionen sind neu.

#### **14.7 Neuerungen beim Automationsmodul**

- I. Neue ActiveX-Objekte: Note, Notes, Notification, Notifications, Workstation, Workstations, Usergroup, Usergroups.
- II. WinErs Excel-Addin erweitet für Benachrichtigungen, Vermerke, Arbeitsstationen, Benutzergruppen.

#### **14.8 Neuerungen bei Messungen**

I. Signalfehlertstaus bei Langzeitmessung berücksichtigen kann als Option ein- oder ausgeschaltet werden.

- II. Diskontinuierliche Messdaten als additive Daten oder Verbunddaten, z. B. durch RPRpouter-Treiber oder Messdatenimport-Treiber. Format INT16 oder DOUBLE unterstützt (bisher nur INT16 und nur additive Daten).
- III. Der Messdatenexport über die Messungsansicht erfolgt wir der Messungsexport über das Dateimenü (basierend auf Rohdaten).
- IV. Messdatenformat für Standard-, Ereignis- und zyklische Messung geändert und erweitert: Schnellere Auswertung und Speicherung mit Signalfehlerstatus.
- V. Neues zusätzliches Datenformat für Langzeitmessung: Float.
- VI. Beschleunigte statistische Auswertung / Analsys von Messdaten.
- VII. Neu: Per Client / WinErs einstellbares Zeitlimit (Timeout) für Messdatenauswertung.

# **15.0 Neuerungen von Version 5.6**

#### **15.1 Allgemeine Neuerungen**

- I. Unterstützung für *Windows 7®* und *Windows 2008 Server®*.
- II. Die Maximalzahl für Projekte pro Maschine wurde auf 950 (999) Projekte erhöht.
- III. Das Suchen von Alarmen, Signalen, Prozessbildern etc. in Blockstrukturen, Grafcets, Prozessbildern und Protokollvorlagen ist neu.
- IV. Maximalzahl von Signalgruppen von 250 auf 500 erhöht.
- V. Befehle für Prozess-Task / Clients neu verbinden.

#### **15.2 Neuerungen bei Prozessbildern**

- I. Variabler Statistikdatenzugriff (Lesen und Schreiben) in Prozessbildtermen.
- II. Prefetch-Mechanismus beim variablen Statistikdatenzugriff (Lesen) in Prozessbildskripten.
- III. Eingabeelemente in Prozessbild-Makros mit Skript ermöglicht.
- IV. Darstellung von Prozessbild-Makros in Werkzeugbox unter Extraregister "Makros".
- V. Zusätzliche Symbole für eingebaute Symbolbibliothek.
- VI. Neue Verknüpfungsart: Prozess-Task neu verbinden.

## **15.3 Neuerungen bei Protokollen**

- I. Protokollnamen für Protokolle.
- II. Darstellung von Protokollvorlagen-Makros in Werkzeugbox unter Extraregister "Makros".
- III. Zusätzliche Symbole für eingebaute Symbolbibliothek.

#### **15.4 Neuerungen beim Mehrbenutzermodul / Netzwerkfähigkeit**

- I. SAS Benutzersperre für Taskwechsel-Blockierung unter Windows Vista®, Windows 2008 Server® und Windows 7®.
- II. Maximalzahl von Benutzergruppen von 250 auf 500 erhöht.

## **15.5 Neuerungen beim Alarmmodul**

- I. Maximalzahl von Alarmen von 5000 auf 10.000 erhöht.
- II. Maximalzahl von Alarmgruppen von 250 auf 500 erhöht.
- III. Maximalzahl von Alarmmeldungen in Liste von 10.000 auf 25.000 erhöht.
- IV. Alarmmeldungsliste nach Spalten (Alarm, Meldung, Zeit etc.) sortierbar (aufwärts und abwärts).

## **15.6 Neuerungen beim Automationsmodul**

I. Das WinErs Excel Add-In erlaubt Remoteverbindung auf WinErs, das auf Remoterechnern läuft (erfordert DCOM-Konfiguration).

## **15.7 Neuerungen beim Blockstrukturen**

I. Darstellung von Blockstruktur-Makros in Werkzeugbox unter Extraregister "Makros".

# **16.0 Neuerungen von Version 5.7**

- I. Signale forcen (zwangsweises Festsetzen von Signalwerten).
- II. Plugins für WRPServ.
- III. Signalgruppennamen mit bis zu 25 Zeichen.
- IV. Neue Array-Funktionen für Skripte: array\_interpolate, array\_polynom, array\_fourier\_re, array fourier im.
- V. Textsignaldarstellung in Online-Messwerte, grafisch.
- VI. Unterstützung von CryptoBox-Donglen (lokal und Netzwerk) der Firma *Marx GmbH*.
- VII. Mehrfach-Ersetzen von Signalen, Alarmen, Texten, Schriftarten, Farben.
- VIII. Ab Version 5.7.E wird Windows NT 4.0® nicht mehr unterstützt.

#### **16.2 Neuerungen bei Prozessbildern**

- I. Neue Verknüpfungsarten: Force-Liste bearbeiten, Windows-Sitzung schließen (Abmelden).
- II. Dynamische Hintergrundfarbe möglich für: numerische Anzeigefelder, dynamische Textfelder, dynamische Bitmap, dynamische Grafik, dynamischer Farbverlauf.
- III. Neue Prozessbild-Funktionen: IsEvent(), WritePrinter().
- IV. Neues Element: Dynamischer Bitmapausschnitt.
- V. Neue Verknüpfungsart: Projektsprache wechseln.
- VI. Neue Funktionen für Terme: Xlate, Ylate, XlateStatus.
- VII. Neues Prozessbildelement: Dial-Element (Jog-Dial, Shuttle-Dial).
- VIII. Neues PD-Control: Zeiteingabe PD-Control (Date- / Time-Picker).

#### **16.3 Neuerungen bei Protokollen**

- I. Dynamische Hintergrundfarbe möglich für: numerische Anzeigefelder, dynamische Textfelder, dynamische Bitmap, dynamische Grafik, dynamischer Farbverlauf.
- II. Bis zu 16 Protokolldrucker (Online-Drucker)
- III. Ansicht Statistikdaten: Neues Symbolleisten-Symbol: Signale hinzufügen / entfernen.
- IV. Neues Element: Dynamischer Bitmapausschnitt.
- V. Neuer Menüpunkt: CMVs exportieren.
- VI. Neue Funktionen für Terme: Xlate, Ylate, XlateStatus.
- VII. Protokolle löschen ist aus dem Bearbeiten-Menü in das Datei-Menü verlegt.

#### **16.4 Neuerungen bei Messungen**

- I. Einstellungen der Messwerterfassung fast vollständig auch in Runtime-Version möglich.
- II. Mehrfach-Messungsdarstellung, Messungsübergreifende Darstellung in Messungsansicht.
- III. Messungsansicht mit Maus veschiebbar.
- IV. Alternierende Einheiten für Steigung bei Messdaten-Fingerzeig.
- V. Textsignale in Messungen möglich (bei Langzeitmessung).
- VI. Textsignaldarstellung in Ansicht Messungen, grafisch.
- VII. Neue Messungsansicht: Messungen, numerisch.
- VIII. Messungen löschen ist aus dem Bearbeiten-Menü in das Datei-Menü verlegt.

## **16.5 Neuerungen beim Alarmmodul**

- I. Alarmmeldungen alternativ als Einzel- oder Doppelmeldung. Früher nur als Doppelmeldung.
- II. Vermerke / Notizen für Alarmmeldungen.
- III. Bis zu 16 Alarmdrucker (Online-Drucker)
- IV. Alarmgruppennamen mit bis zu 25 Zeichen
- V. Alarme auch in Runtime-Version aktivierbar / deaktivierbar.
- VI. Neuer Menüpunkt: Alarmmeldungen exportieren.

#### **16.6 Neuerungen beim Automationsmodul**

- I. ActiveX-Schnittstelle für WRPServ (bei OPC integriert).
- II. Neue Auftragsarten: Windows Session beenden (Windows schliessen), Hardcopy drucken, Hardcopy speichern, Email senden.
- III. Neue Auftragsarten: Alarmmeldungen exportieren, CMVs exportieren, Projektsprache wechseln.
- IV. WinErs Excel-Add-In für Projektsprachen / Mehrsprachigkeit erweitert.

#### **16.7 Neuerungen beim Mehrbenutzermodul / Netzwerkfähigkeit**

- I. Benutzergruppennamen mit bis zu 25 Zeichen<br>II. Mehrsprachige Proiekte / Proiektsprachen.
- Mehrsprachige Projekte / Projektsprachen.

#### **16.8 Neuerungen beim Blockstrukturen / Grafcet**

- I. Neuer spezieller Block: Gleichungslöser. Neuer Block: Gleichungslöser-Block.
- II. Verteilungspunkt kann optional automatisch beim Linien ziehen gesetzt werden.

#### **16.9 Neuerungen beim Web-Servermodul**

I. Web-Seite "Ansicht WRPServ-Logbuch" neu.

# **17.0 Neuerungen von Version 5.8**

#### **17.1 Allgemeine Neuerungen**

- I. Selbstdefinierbare Funktionen für das Anweisungsskript.
- II. Neue Skriptfunktion: SigAddress()
- III. Optional große Symbole für Symbolleisten und Werkzeugboxen.
- IV. WRPServ Server-Status Leuchten / LEDs.

#### **17.2 Neuerungen bei Prozessbildern**

- I. Selbstdefinierbare Funktionen für Prozessbildskripte.<br>II. Neue Funktionen: SigAddress(), float2color(), color2fl
- Neue Funktionen: SigAddress(), float2color(), color2float(), childinfo()
- III. Vorschau bei Auswahl für Editor und Ansicht-Fenster (Prozessbilder).

#### **17.3 Neuerungen bei Protokollen**

- I. Selbstdefinierbare Funktionen für Protokollvorlagenskripte.
- II. Neue Funktionen: SigAddress(), float2color(), color2float()
- III. Neues Protokollelement: Alarmmeldungsreferenz.
- IV. Vorschau bei Auswahl für Editor und Ansicht-Fenster (Protokollvorlagen).

#### **17.4 Neuerungen bei Blockstrukturen / Grafcet**

- I. Selbstdefinierbare Funktionen für Grafcet-Skripte.<br>II. Neue Grafcet-Skriptfunktion: SigAddress()
- Neue Grafcet-Skriptfunktion: SigAddress()
- III. Vorschau bei Auswahl für Editor und Ansicht-Fenster (Blockstrukturseiten, Grafcet-Seiten).
- IV. Neue Grafcet-Aktion: Ausgabeaktion für Geräteausgabe.

#### **17.5 Neuerungen beim Automationsmodul**

- I. WRPServ ActiveX-Schnittstelle unabhängig von OPC-Einstellung.<br>II. Neue Ereignisse für WRPServ Proiect-Obiekt.
- Neue Ereignisse für WRPServ Project-Objekt.
- III. Neues Objekt für WRPServ: WebServer.

## **17.6 Neuerungen beim Web-Modul**

- I. SSL-Verschlüsselung für Web-Zugriff möglich.
- II. Neue Metabezeichner für Verzeichnis- und Dateiauflistungen.

# **18.0 Neuerungen von Version 6.0**

## **18.1 Allgemeine Neuerungen**

- I. Unterstützung für *Windows 8®* und *Windows 2012 Server®*.
- II. Neue Skriptfunktionen: Existname(), CheckPwd(), StrCrypt().
- III. WinErs-Projekte können auch mit weniger Modulen geöffnet werden, als im Projekt verwendet werden. Die Funktionalität ist dann entsprechend eingeschränkt (auch bei der SRS durch WRPServ).

Ausnahme: Mehrbenutzerprojekte benötigen Mehrbeutzermodul.

#### **18.2 Neuerungen bei Prozessbildern**

- I. Neue Verknüpfunsarten: Prozessbildgröße ändern und Prozessbildposition ändern.
- II. Neue Funktionen für Terme: ViewStatus(), CheckPwd() und Existname(), StrCrypt().
- III. Neue Mehrfachoperationen: Skalieren und Wiederherstellen von Prozessbildern (Bearbeiten).
- IV. Kennworteingabemodus für Texteingabefelder.

#### **18.3 Neuerungen bei Protokollen**

- I. Neue Funktion für Terme: Existname().
- II. Neue Mehrfachoperationen: Skalieren und Wiederherstellen von Protokollvorlagen (Bearbeiten).

#### **18.4 Neuerungen bei Blockstrukturen / Grafcet**

I. Neue Grafcet-Skriptfunktion: CheckPwd()

#### **18.5 Neuerungen beim Automationsmodul**

I. Neue Methoden für WinErs und WRPServ Project-Objekte: CheckPassword(), GetValues3(), SetValues3().

## **19.0 Neuerungen von Version 6.1**

## **19.1 Allgemeine Neuerungen**

- I. TAN-Verfahren zur Lizenzierung von WinErs-Professional ohne Dongle (setzt mind. eine bestehende Lizenz voraus).
- II. Mehrkanalkommunikation (optional) für DDE und Netzwerk / TCP/IP für besseren Datendurchsatz und unverzögerte Bildaktualisierungen.
- III. Verbesserter Simulationsmodus.

#### **19.2 Neuerungen bei Prozessbildern**

- I. Mehrere Unterfenster bei Prozesssbildern möglich oder nur ein Unterfenster im Kompatibilitätsmodus.
- II. Neue Funktionen für Terme: ChildInfo2(), ChildCommand(), ChildCount().
- III. Neue Funktionen für Terme: Flash(), FlashText().
- IV. Neue Prozessbildelemente: Statisches und dynamisches PCE-Symbol.

## **19.3 Neuerungen bei Protokollen**

- I. Neue Protokollelemente: Statisches und dynamisches PCE-Symbol.
- II. Anzahl Statistikdaten von 8784 auf 20000 Werte pro Statistiksignal erhöht.

## **19.4 Neuerungen bei Blockstrukturen / Grafcet**

- I. GRAFCET-Code von 260.000 Elementen auf 520.000 erhöht.
- I. GRAFCET-Code hinsichtlich Speicherbedarf optimiert.

# **20.0 Neuerungen von Version 6.2**

- I. Ab Version 6.2.A wird Windows 2000 (und frühere Versionen) nicht mehr unterstützt. Minimale Windows-Version ist Windows XP Service Pack 3.
- II. Verbesserter Simulationsmodus.
- III. Neue Verschlüsselungsmodi: AES 128 Bit und AES 256 Bit.
- IV. Hochauflösende Kopie mit mehreren Achsen in Zwischenablage für "Online-Werte, grafisch" optional möglich.
- V. Neue Anweisungsskript-Funktionen: SampleValue(), SampleStatus(), einschließlich Splineberechnung.
- V. Maximalzahl der Operatoren für das Anweisungsskript erhöht (von 65535 auf 263142).
- VI. Unterstützung für JPEG- und PNG-Grafiken.
- VII. Drag&Drop aus Projektleiste in Online-Fenster, Messungsansichten, Datenansichten und Editoren (außer Batch-Rezeptureditor).
- VIII. Laufzeitdiagnose für WinErs für die Diagnose von Problemen bei der Kommunikation, Prozessvisualisierung usw.
- IX. Hohe Farbauflösung für WinErs-Symbole.

## **20.2 Neuerungen bei Blockstrukturen / Grafcet**

- I. Die Blockstrukturansicht zeigt nicht verfügbare Stati gegraut an (Signalliste zu lang).
- II. Die GRAFCET-Ansicht zeigt nicht verfügbare Stati gegraut an (Signalliste zu lang oder Seite deaktiviert).
- III. Verbindungselemente (Schmiermerker, Label) für Blockstrukturen.
- IV. Neue Funktionen für DGL-Systeme: nan(), range(), divsafe(), metric(), system(), isevent().
- IV. Neue Blöcke: Gleichungsblock, Probenahme-Datenblock einschließlich Splineberechnung.
- VI. Neue GRAFCET-Funktionen: SampleValue(), SampleStatus(), einschließlich Splineberechnung.
- VII. Neuer Block: Digitaler Filterblock.
- IX. Neuer Block: Probenahmeblock.
- X. Neue GRAFCET-Aktion: Gespeichert wirkende Probenahmeaktion bei Ereignis.

## **20.3 Neuerungen bei Messungen**

- I. Verbesserte Darstellung von Suchergebnissen bei grafischer oder numerischer Messungsansicht.
- II. Hochauflösende Kopie mit mehreren Achsen in Zwischenablage optional möglich.
- III. Ansicht Probenahmedaten in Messungen, grafisch und numerisch.
- IV. Splinedarstellung von Probenahmedaten in grafischer Messungsansicht.
- V. Splineberechnung bei Messungsexport von Probenahmedaten möglich.

#### **20.4 Neuerungen bei Prozessbildern**

- I. Neues Prozessbildelement: Auswahlliste.
- II. Ladezeit von Prozessbild-Makros deutlich optimiert (nur für Makros die mit Version 6.2.A erstellt wurden).
- III. Neues Prozessbildelement: Probenahmedaten-Eingabefenster.
- IV. Splinedarstellung in Reihen- und Statistikdiagrammen.
- V. Neue Hintergrundmuster (5 Farben, je 3 Helligkeitsstufen): "Gehämmerter" Hintergrund.
- VI. Neu: Versteckbare Gruppierungen (ein- / ausblenden).
- VII. Neue Darstellungsart für Reihen- / Statistikdiagramme: 3D-Säulen.
- VIII. Neue Grafikbibliothek-Symbole mit hoher Farbauflösung.
- IX. Neue Bitmaps in Grafik-Bibliothek: Sequenzen für Verwendung in Bitmapausschnitten.

### **20.5 Neuerungen bei Protokollen**

- I. Neu: Probenahmesignale und Probenahmedaten mit Eingabe, Export, Import, Löschen.
- II. Ansicht Probenahmedaten, numerisch.
- III. Splinedarstellung in Reihen- und Statistikdiagrammen.
- IV. Neue Hintergrundmuster (5 Farben, je 3 Helligkeitsstufen): "Gehämmerter" Hintergrund.
- V. Neu: Versteckbare Gruppierungen (ein- / ausblenden).
- VI. Neue Darstellungsart für Reihen- / Statistikdiagramme: 3D-Säulen.

## **20.6 Neuerungen beim Automationsmodul**

- I. Neue WinErs-Objekte: Samples und Sample.
- II. Neue WRPServ-Objekte: Samples, Notifications, ProtocolTemplates.
- III. Verschiedene neue Eigenschaften und Methoden für bestehende WRPServ-Objekte.
- IV. WinErs Excel-AddIn um Im- / Export für Probenahmesignale und -daten erweitert.

## **20.7 Neuerungen beim Alarmmodul**

- I. Neue Filtermöglichkeit: Filtern nach Meldetexten.
- II. Neu: Mehrfachfilter (Semikolon getrennt) für Alarme und Meldetexte.

# **21.0 Neuerungen von Version 6.3**

- I. Erkennung von virtuellen Maschinen (Virtual PC und VMWare).
- II. Neue Bitmap-Kategorie "Sequenzen" und neue Bitmaps für Grafikbibliothek.

#### **21.2 Neuerungen bei Prozessbildern**

- I. Prozessbilder (eingeschränkt) dynamisch für die Visualisierung skalierbar.
- II. Bitmap-Elemente skalierbar.
- III. Neue Verknüpfungsarten: Anwendung anzeigen und Verknüpfungsart "Dokument öffnen" erweitert, Prozessbild aktualisieren.
- IV. Schaltflächen können Text und Bitmaps zusammen darstellen.
- V. Neue Funktionen füer Terme: LockMsg(), SetSigDisp().
- VI. Messdatenreferenz auch ohne Texten, Gittern und Skalen darstellbar.
- VII. Mehrere neue Füllmuster.

#### **21.3 Neuerungen bei Blockstrukturen / Grafcet**

I. Signalfehlerblock auch für die Zuweisung von Signalfehlerstati erweitert.

#### **21.4 Neuerungen bei Messungen**

I. Löschen von Messdaten innerhalb von Zeitbereichen möglich (partielles Löschen nur bei Langzeitmessung).

#### **21.5 Neuerungen bei Protokollen**

- I. Messdatenreferenz auch ohne Texten, Gittern und Skalen darstellbar.
- II. Mehrere neue Füllmuster.

# **22.0 Neuerungen von Version 7.0**

### **22.1 Allgemeine Neuerungen**

- I. Vollständige Unicode-Unterstützung für internationale Zeichensätze aller relevanten Sprachen.
- II. Große Signalpartitionen mit bis zu 260.000 Signalen.
- III. Vollständige Inkompatibilität zu älteren Projekten bis zur 6.3.A-Version.
- IV. Option Kantenglättung für diverse grafische Darstellungen.
- V. Archiv-Playback zum Abspielen historischer Daten in Archivprojekten.
- VI. Ein- und Ausklammern von verschiedenen Projekteinträgen zum Ausblenden für den Endbenutzer.

## **22.2 Neuerungen bei Prozessbildern**

- I. Option Kantenglättung für verschiedene Prozessbildelemente.
- II. Prozessbild Poolvariablen für gemeinsame lokale Daten für alle Prozessbilder.
- III. Mehrfachoperation für Prozessbildeinstellungen.
- IV. Vier verschiedene allgemeine Layouts für einheitliche Schaltflächendarstellung in Prozessbildern.
- V. Neue Funktion me() für Zugriff auf Elementeigenschaften / -status.
- VI. Neue Funktionen gesture() und gestval() für Touch-Gesten-Unterstützung.
- VII. Neue Funktionen colorblend(), colorpart() nextpage(), caller(), multisel() multiseltext().
- VIII. Prozessbild-Poolvariablen für gemeinsamen Zugriff.
- IX. Veschiedene Layouts für Prozessbild-Schaltflächen.
- X. Übergangseffekte für Prozessbilder bim Öffnen, Schließen und Wechseln.
- XI. Prozessbild-Hierarchie für Verzweigungen zu <Nächstes>, <Vorheriges>, <Übergeordnetes>, <Untergeordnetes>.

#### **22.3 Neuerungen bei Protokollen**

- I. Option Kantenglättung für verschiedene Protokollemente.
- II. Neue Funktion me() für Zugriff auf Elementeigenschaften / -status.
- III. Neue Funktionen colorblend() und colorpart().
- IV. Neues Protkollelement: Dynamische Skala.

#### **22.4 Neuerungen beim Automationsmodul**

I. 64-Bit Version des WinErs Excel-AddIns für Office / Excel 64-Bit.

## **22.5 Neuerungen beim Mehrbenutzermodul / Netzwerkfähigkeit**

I. Benutzerweiser Know-How-Schutz zum Schützen von Blockstrukturen, GRAFCET-Seiten und Anweisungsskript als Betriebsgeheimnisse.

# **23.0 Neuerungen von Version 7.1**

#### **23.1 Allgemeine Neuerungen**

- I. Verwaltung von Prozesstreiber-Konfigurationen.
- II. Eingabe von Signalwerten bei "Signale setzen" auch als arithmetische Ausdrücke.
- III. Möglichkeiten zum "Aufpicken" von Farben vom Bildschirm.

#### **23.2 Neuerungen bei Prozessbildern**

- I. Neues Prozessbildelemente: Dynamische Skala, Registerkarte.
- II. Neue Verknüfpungsart: Archiv- / Projektwechsel.
- III. Eingabe von Signalwerten bei verschiedenen Elementen auch als arithmetische Ausdrücke.
- III. Automatisches Öffnen der Bildschirmtastatur für Tablets etc (ab Windows 7).

#### **23.3 Neuerungen bei Protokollen**

I. Suchen in CMVs mit arithmetischen Ausdrücken.

#### **23.4 Neuerungen bei Messungen**

- I. Kurvenglättung für analoge Signale bei Ansicht Messungen, grafisch.
- II. Marker (Notizen mit Symbolen) für Messungen.

#### **23.5 Neuerungen bei Blockstrukturen / Grafcet**

I. GRAFCET wurde kompatibel zur überarbeiteten Norm DIN EN 60848:2014 (gegenüber DIN EN 60848:2012) ausgelegt.

## **23.6 Neuerungen beim Automationsmodul**

I. Neue Auftragsart: Probenahmedaten löschen.

# **24.0 Neuerungen von Version 7.2**

## **24.1 Allgemeine Neuerungen**

- I. Include-Anweisung für Skripte.
- II. Querverweise für Signale und Alarme werden mit Schreib- und/oder Lesezugriff gekennzeichnet.
- III. Anzahl möglicher Projektsprachen von 8 auch 16 erhöht.
- IV. Include-Anweisung für Anweisungsskript zum Einfügen von Textdateien in Skripte.
- V. Erweiterte Möglichkeiten für das Aufspalten und Verfugen im grafischen Editoren (Prozessbilder, Protokolle, Grafcet, Blockstrukturen).
- VI. Neue Funktion für Anweisungsskript: strcheck().

## **24.2 Neuerungen beim Automationsmodul**

- I. WRPServ als OPC UA-Server.
- II. Neue Auftragsarten: Probenahmedaten exportieren, Warten.
- III. Neue Methoden für diverse Auflistungsobjekte: CreateItem, RenameItem.
- IV. Neue Methoden für diverse Objekte: SubstituteProjectItem, GetProjectItems, Rename().

#### **24.3 Neuerungen bei Prozessbildern**

- I. Neue Funktion: ExecLink().
- II. Neue Verknüpfungsart: Skript ausführen.
- III. Laufzeitanalyse durch error() und errortext()-Funktion.
- IV. Include-Anweisung für Prozessbildskripte zum Einfügen von Textdateien in Skripte.
- V. Neue Verknüpfungsart: Skript ausführen.
- VI. Neue Funktion für Terme: strcheck().
- VII. Neues Element: Mauseingabefeld.

## **24.4 Neuerungen bei Protokollen**

- I. Laufzeitanalyse durch error() und errortext()-Funktion.
- II. Include-Anweisung für Protokollvorlagenskript zum Einfügen von Textdateien in Skripte.
- III. Neue Funktion für Terme: strcheck().

#### **24.5 Neuerungen bei Blockstrukturen / Grafcet**

- I. Auto-Connect im Grafcet-Editor verbindet automatisch Schritte, Synchronisationen und Aktionen.
- II. Neue Funktion für Grafcet-Terme: strcheck().

## **25.0 Neuerungen von Version 7.3**

#### **25.1 Allgemeine Neuerungen**

- I. Neue Funktionen für virtuelle Signale: msindex(), mslast(), msderiv(), msinteg().
- II. Neue flexible grafische Online-Ansicht mit vielen dynamischen Konfigurationsmöglicheiten und Mehrfach-Grafikbereichen.
- III. Lizenzserver für die Lizenzierung ohne Hardwareschutz (Dongle).
- IV. Online-Hilfe für Funktionen in Termen und Skripten neu strukturiert.

#### **25.2 Neuerungen bei Messungen**

- I. Neue flexible grafische Messungsansicht mit vielen dynamischen Konfigurationsmöglicheiten und Mehrfach-Grafikbereichen.
- II. Anzahl der Messungen pro Projekt von 250 auf 1000 erhöht.

#### **25.3 Neuerungen bei Prozessbildern**

- I. Neue Verknüpfungsarten: Alarm aktivieren, Alarm deaktivieren, Alarm umschalten.
- II. Skript-Debugger für Prozessbildskripte.
- III. Signaldaten zu CMVs (Chargen, Messreihen, Versuche) werden in der CMV-Ansicht immer angezeigt, sofern die Signalarten für alle CMV-Arten übereinstimmen.
- IV. Neue Funktionen für Skripte / Terme: PaletteRGB().

## **25.4 Neuerungen bei Protokollen**

- I. Skript-Debugger für Protokollvorlagenskripte.
- II. Neue Funktionen für Skripte / Terme: PaletteRGB().

## **25.5 Neuerungen bei Blockstrukturen / Grafcet**

I. Skript-Debugger für Grafcet.Skripte.

# **26.0 Neuerungen von Version 7.4**

#### **26.1 Allgemeine Neuerungen**

- I. Neue Funktionen für Skripte / Terme: DebugOut, ActiveXCallF, ActiveXCallB, ActiveXCallT, ActiveXHint.
- II. Neue Datenschutzfunktionen für das Logbuch.
- III. Neu: Projekt-Container.
- IV. Skript-Editor mit erweiterten Funktion. U. a. Syntaxeinfärbung, Blockauswahl u.v.m.
- V. Signale setzen in "Ansicht Online-Messwerte, numerisch" möglich.
- VI. WinErs Lizenzserver auch als Dienst ausführbar.
- VII. Neue Funktionen für Terme: (Doppelt) sigmoidale Funktion: sigmoid(), dsigmoid(), bittest(), bitset(), bitreset(), bitshift(), bitextract(), bitcheck(), bitmapio().

#### **26.2 Neuerungen bei Prozessbildern**

- I. Neue Funktionen für Skripte / Terme: PaletteRGB(), hsv().
- II. Doppelpufferung für flackerfreie Darstellung (bei Option "Prozessbild optimieren).
- III. Kantenglättung für verschiedene Elemente neu.
- IV. Alpha-Wert (Transparenz) bzw. Deckung für verschiedene Elemente neu.
- V. Neue Verküpfungsart: Treiberkonfiguration aktivieren.

#### **26.3 Neuerungen bei Protokollen**

- I. Neue Funktionen für Skripte / Terme: PaletteRGB(), hsv().
- II. Kantenglättung für verschiedene Elemente neu.
- III. Alpha-Wert (Transparenz) bzw. Deckung für verschiedene Elemente neu.

#### **26.4 Neuerungen bei Blockstrukturen / Grafcet**

I. Grafcet-Ansicht alternativ rollbar oder skalierbar (adaptiv).

#### **26.5 Neuerungen beim Alarmmodul**

I. Sammelalarme für Alarm- und Signalgruppen als Systemalarme.

#### **26.6 Neuerungen beim Web-Modul**

- I. WRPServ Standard Web-Seiten vereinfacht und kompatibel zu Smartphones / Tablets.
- II. Neu: Projekt-Webserver für Webbrowser-Darstellung der Prozessvisualisierung.

# **27.0 Neuerungen von Version 7.5**

#### **27.1 Allgemeine Neuerungen**

- I. Neue Funktionen für Skripte / Terme: frac(), array\_sigcopy(), array\_bfind(), array\_bfindtext(), sigqual(). array\_calc().
- II. WRPServ als MQTT-Client für bis zu vier MQTT-Server (Broker). MQTT ist das Protokoll für Internet of Things (IoT) / Industrie 4.0.
- III. Konstantendeklaration (Const) für Skripte.

#### **27.2 Neuerungen beim Web-Modul**

I. Web-Server für Web-Visualisieung.

## **27.3 Neuerungen bei Messungen**

II. Füllbare Signalgraphen bei "Messungsansicht, flexibel".

#### **27.4 Neuerungen bei Prozessbildern**

- I. Neue Funktionen für Terme / Skripte: strcolor(), colorstr(), webview(), webstatus(), clearpstack().
- II. Lupe für Prozessbildeditor.
- III. Neue Verknüpfungsart: Probenahmedaten löschen.

#### **27.5 Neuerungen bei Protokollen**

- I. Neue Funktionen für Terme / Skripte: strcolor(), colorstr().
- II. Lupe für Protokollvorlageneditor.

#### **27.6 Neuerungen beim Automationsmodul**

I. Neue Auftragsart: Treiberkonfiguration laden.

# **28.0 Neuerungen von Version 7.6**

- I. Neue Mehrfachoperationen: Erstellen, Umbenennen.
- II. Anzahl Signale in Signalgruppen von 250 auf 2000 erhöht.
- III. Konsole für Batchbefehle.
- IV. Neues WinErs-Modul: Pneumatik.
- V. Ausdruck mit Zeichnungsrahmen (optional), wo es sinnvoll ist.

#### **28.2 Neuerungen beim Alarmmodul**

I. Anzahl Alarme in Alarmgruppen von 250 auf 2000 erhöht.

#### **28.3 Neuerungen bei Blockstrukturen / Grafcet**

I. Maximale Grafcet-Codegröße von 5120000 auf 1048576 erhöht.

#### **28.4 Neuerungen bei Prozessbildern**

- I. Neue Verknüpfungsart: Bildschirmtastatur öffnen / schließen.
- II. Neue Prozessbildoption: Kleine Bildschirmtastatur für Zahlen- und Binäreingaben.
- III. Neues Prozesselement: Schablone (Template / Faceplate)

#### **28.5 Neuerungen beim Automationsmodul**

I. Neue Auftragsart: Batchdatei ausführen.

# **29.0 Neuerungen von Version 7.7**

#### **29.1 Allgemeine Neuerungen**

- I. Pneumatk in WinErs ist neu.
- II. Unterstützung des Internet Protokolls V6 (TCP/IP V6, UDP/IP V6). Nicht unter Windows XP verfügbar.
- III. MQTT-Client (WRPServ) um Zugriffe auf Merker-Signale erweitert: Für Merker einstellbar: Lesen, Schreiben oder Schreib-Lesen.
- IV. Neue Funktionen: Array\_polyint() (Polynominterpolation), Randex(), ChargeFind().

#### **29.2 Neuerungen beim Pneumatikmodul**

I. Pneumatk in WinErs ist neu.

## **29.3 Neuerungen bei Prozessbildern**

I. Neues Element: Numerische Toucheingabe.

# **30.0 Neuerungen von Version 7.8**

- I. Ab Version 7.8.A unterstützt WinErs keine Gruppen mehr (Signal-, Alarm- und Benutzergruppen). Diese sind durch Container ersetzt worden. Gruppen aus älteren Projekten werden automatisch in Container umgewandelt.
- II. Neue Funktionen: ContState() (Containerstatus), Array\_Size() (Anzahl Datenelemente).
- III. Das Logbuch ist im Basismodul enthalten und für alle Projekte verfügbar (in früheren Versionen nur im Mehrbenutzermodul und bei Mehrbenutzerprojekten).
- IV. Im- und Export in Text-, CSV- oder direkt in Excel-Dateien (für die meisten Anwendungen).
- V. Aktionen für Container.
- VI. Neue Funktion: ContAction() (Containeraktion ausführen).
- VII. Neue Funktionen: sm\_abs() und sm\_sgn(),
- VIII. Trace-Funktion (Ablaufverfolgung) für Konsole.
- IX. Projektübersicht: Unbenutzte Projekteinträge auflisten (nur einige).
- X. Neue Funktionen: clock(), twocompl(), hex2float(), float2hex(), ramp(), array filter(), array filtertext(), safeval(), rtcheck().
- XI. Export von Prozessdaten im PDF-Dateiformat.
- XII. Optimierungen an der Benutzeroverfläche.
- XIII. Automatische Hervorhebung im Skripteditor.
- XIV. Unterstützung für Windows 11.
- XV. Neue Notizarten.
- XVI. "Gehe zu" Verweise / Referenz ist vielen Ansichten und Editoren.
- XVII.Erweiterte Optionen für Prozess-Neustart.

## **30.2 Neuerungen beim Alarmmodul**

I. Alarmgruppen sind zu Gunsten von Containern entfallen.

#### **30.3 Neuerungen beim Mehrbenutzermodul**

- I. Benutzergruppen sind zu Gunsten von Containern entfallen.
- II. Black- und White-Listen für WRPServ Netzwerkkommunikation zu WinErs.

#### **30.4 Neuerungen bei Protokollen**

- I. Signaldatenverbünde bei CMVs (Chargen, Messreihen, Versuche) sind neu.
- II. Neue Symbole für Protokollvorlagen.
- III. Manuelle CMVs.

## **30.5 Neuerungen beim Grafcet-Modul**

I. Neues Grafcet-Element: Containeraktion.

#### **30.6 Neuerungen bei Prozessbildern**

- I. Neue Verknüpfungsarten: Containeraktion ausführen, Charge manuell eingeben.
- II. Grafische Verbesserung / Erweiterung für eine Reihe von Prozessbildelementen.
- III. Neue Symbole für Prozessbilder.

#### **30.7 Neuerungen bei Pneumatikmodul**

- I. Neue Pneumatikelement: Statisches Bild
- II. Neues Pneumatikelement: Statische Linie
- III. Neues Pneumatikelement: Analoginstrument
- IV. Neues Pneumatikelement: Druckschalteranschluss.
- V. Detailanpasungen.

#### **30.8 Neuerungen bei Messungen**

I. Verbesserte Zeiteingaben für Messungs-Zeitbereiche.

#### **30.9 Neuerungen bei Blockstrukturen**

- I. Neue Blockstrukturblöcke: Container-Statusblock, Container-Aktionsblock, Pulsweitenmodulator, sicherer Analogwert.
- II. Funktionsgeber optional extrapolierbar.

#### **30.10 Neuerungen beim Automationsmodul**

- I. WinErs Excel-Add-In: Optional Signale und Alarme beim Export in arithmetischen Termen umbenennen.
- II. Option zum Nachholen zeitgesteuerter Aufträge bei Ausfallzeiten.

# **31.0 Neuerungen von Version 8.0**

- I. Detailverbesserungen an der Benutzeroberfläche.
- II. Der Projektkonverter kann ein bestehendes Projekt vergrößern und verkleinern (Signalpartition vergrößern / verkleinern).
- III. Erweiterte Projektoptionen beim Öffnen oder Schließen eines Projektes.
- IV. Werkzeugbox, Eigenschaftenbox und Ausrichtungsbox durch Werkzeugleiste am rechten Rand im Hauptfenster ersetzt (nur MDI-Editoren).
- V. Signale tabellarisch bearbeiten.
- VI. Archiv-Playback erweitert.
- VII. Einstellungen in Container übernehmen erweitert.
- VIII. Neue Funktionen: Heaviside(), Sm\_Heaviside().
- IX. Wiederherstellungspunkte sind neu.
- X. Neue Projekteinträge und Projekteinträge löschen über Projektleiste.
- XI. Skripteditor: Klammerpaarung wird hervorgehoben.
- XII. Skripteditor: Automatisches Vervollständigen.
- XIII. Mehrstufiges Rückgängig für grafische Editoren (Blockstrukturen, Grafcet, Batch-Rezepturen, Pneumatik, Prozessbilder, Protokollvorlagen).
- XIV. Neue Funktionen: deltaf(), pedge(), drvconfigio().

#### **31.2 Neuerungen bei Batch-Rezepturen**

- I. Fingerzeige (Tooltips) für Batch-Rezepturelemente.
- II. Neue Elemente: Statische Linie, statische Bitmap / Grafik.
- III. Batch-Rezeptureditor verbessert und erweitert.
- IV. Vorschau für Batch-Rezepturen.

#### **31.3 Neuerungen bei Automationsmodul**

- I. WinErs Excel-AddIn durch eine Excel-Datei für Office 32-Bit und Office 64-Bit ersetzt (WinErsAddin.xla). Aber nachwievor zwei verschiedene DLLs erforderlich (32-Bit und 64-Bit).
- II. WinErs Excel-AddIn verwendet Menüband mit Symbolen (Multifunktionsleiste) statt AddIn-Menü.
- III. WinErs Excel-AddIn als xlam-Makro statt xla-Makro (altes Office-Format).

#### **31.4 Neuerungen bei Messungen**

- I. MinMax-Darstellungen für Messungsansicht, grafisch, flexibel.
- II. Vorschau für Kurvenglättung (Filter) und Füllung.

#### **31.5 Neuerungen bei Blockstrukturen**

I. Vergrößern / Verkleiner (Zoom) im Blockstruktureditor und in der Blockstrukturansicht.

## **31.6 Neuerungen beim Grafcet-Modul**

I. Vergrößern / Verkleiner (Zoom) im Grafcet-Editor und in der Grafcet-Ansicht.

## **31.7 Neuerungen bei Prozessbildern**

- I. Neue Funktion: pdstatus().
- II. Neue Verknüpfungsart: Treiberkonfiguration speichern als.

------------------ Dateiende -------------------